## LED

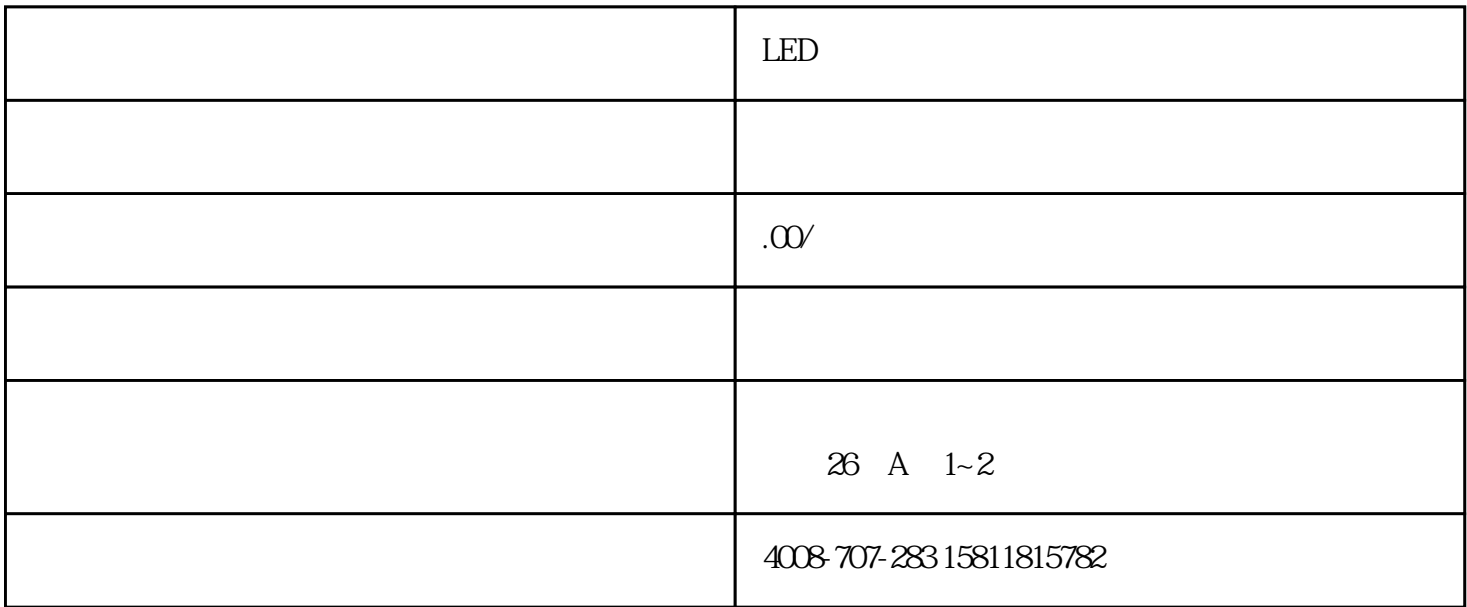

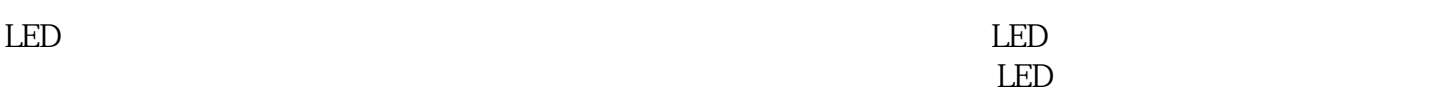

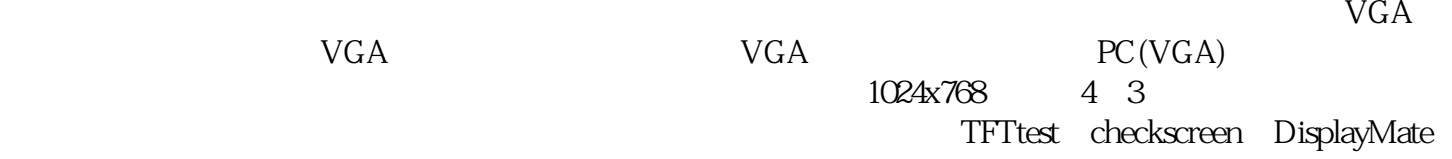

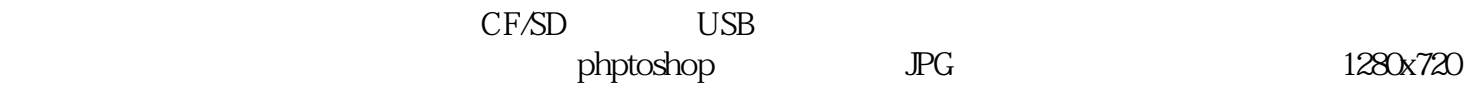

 $Hivi$  cast the DVD  $\rm DVD$ 

 $\mathbb{L}\mathbb{E}\mathbb{D}$